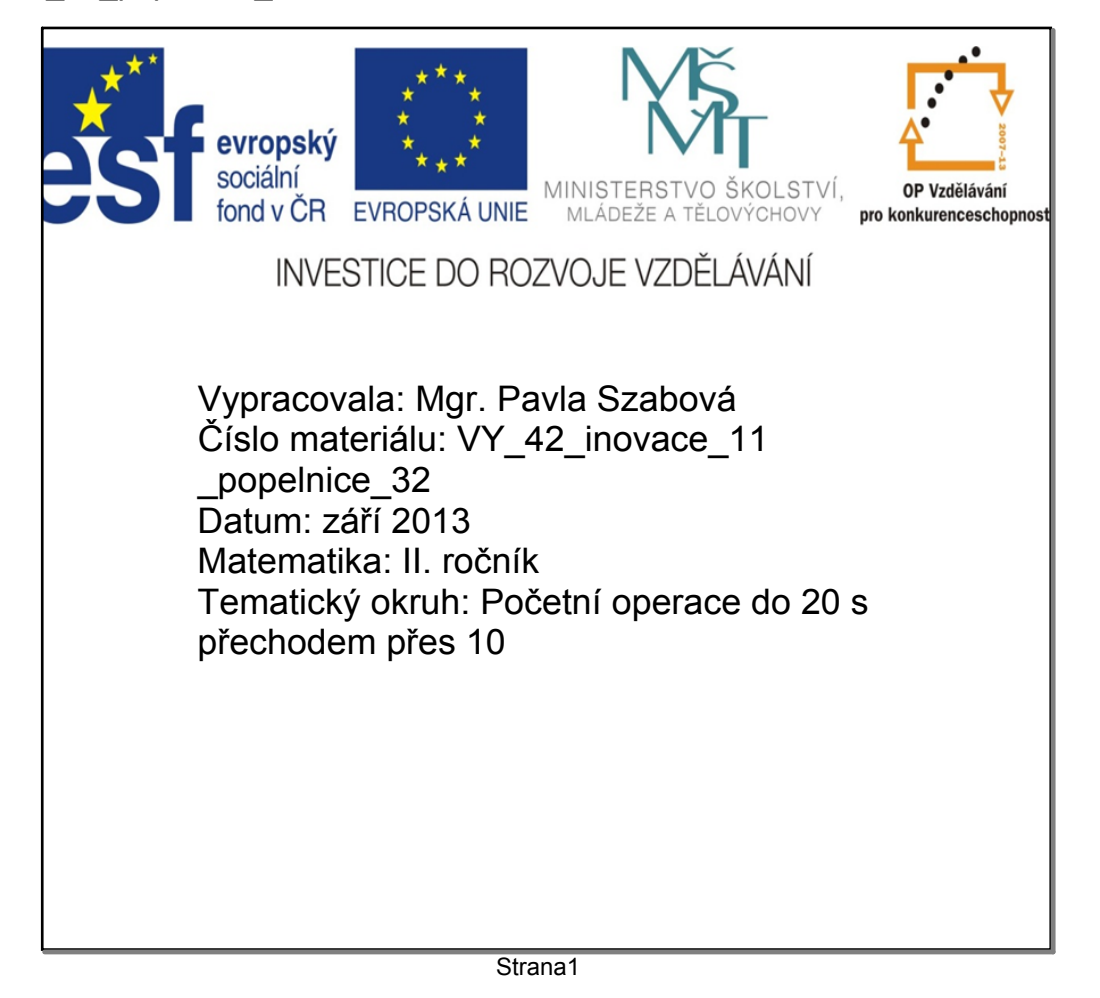

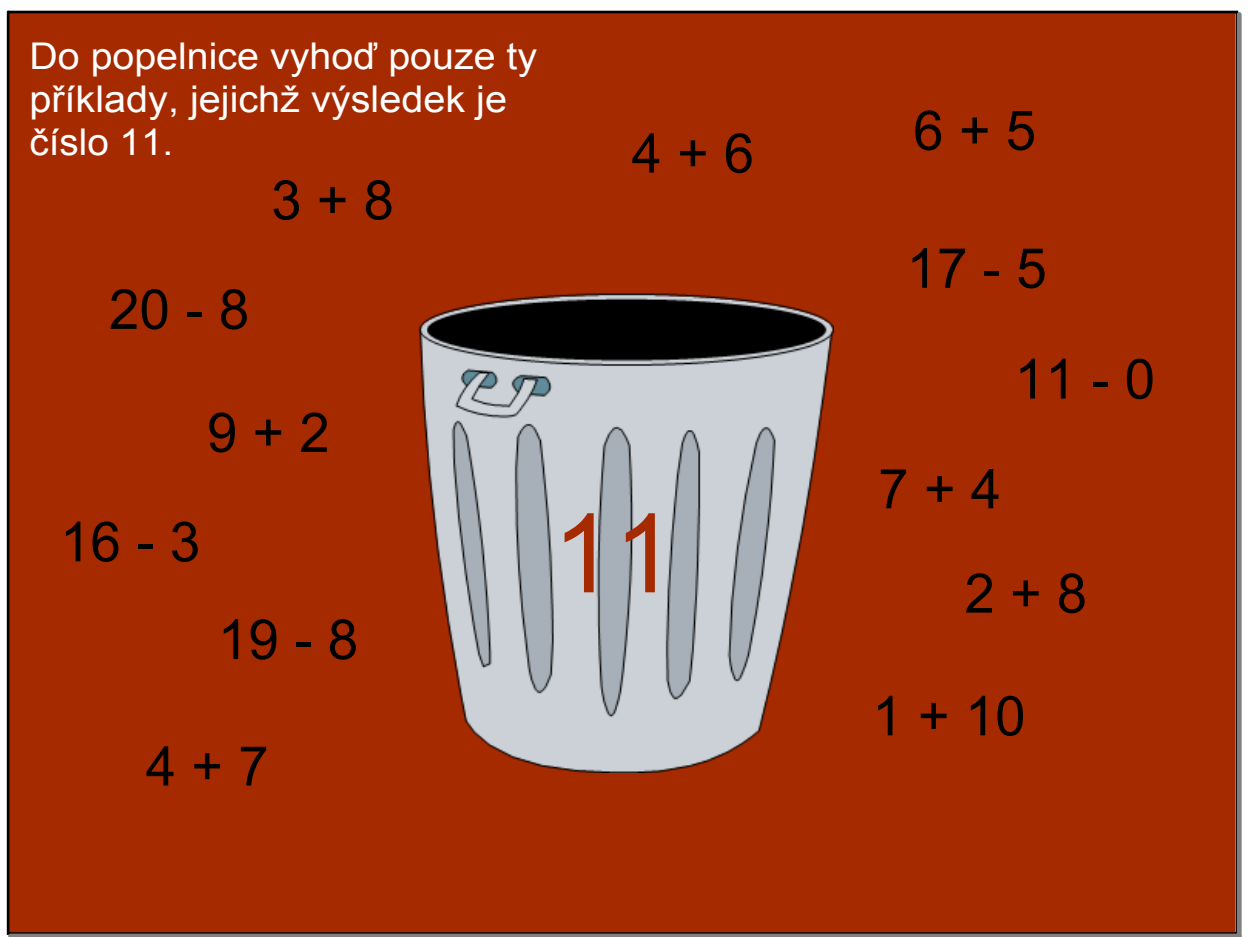

strana2

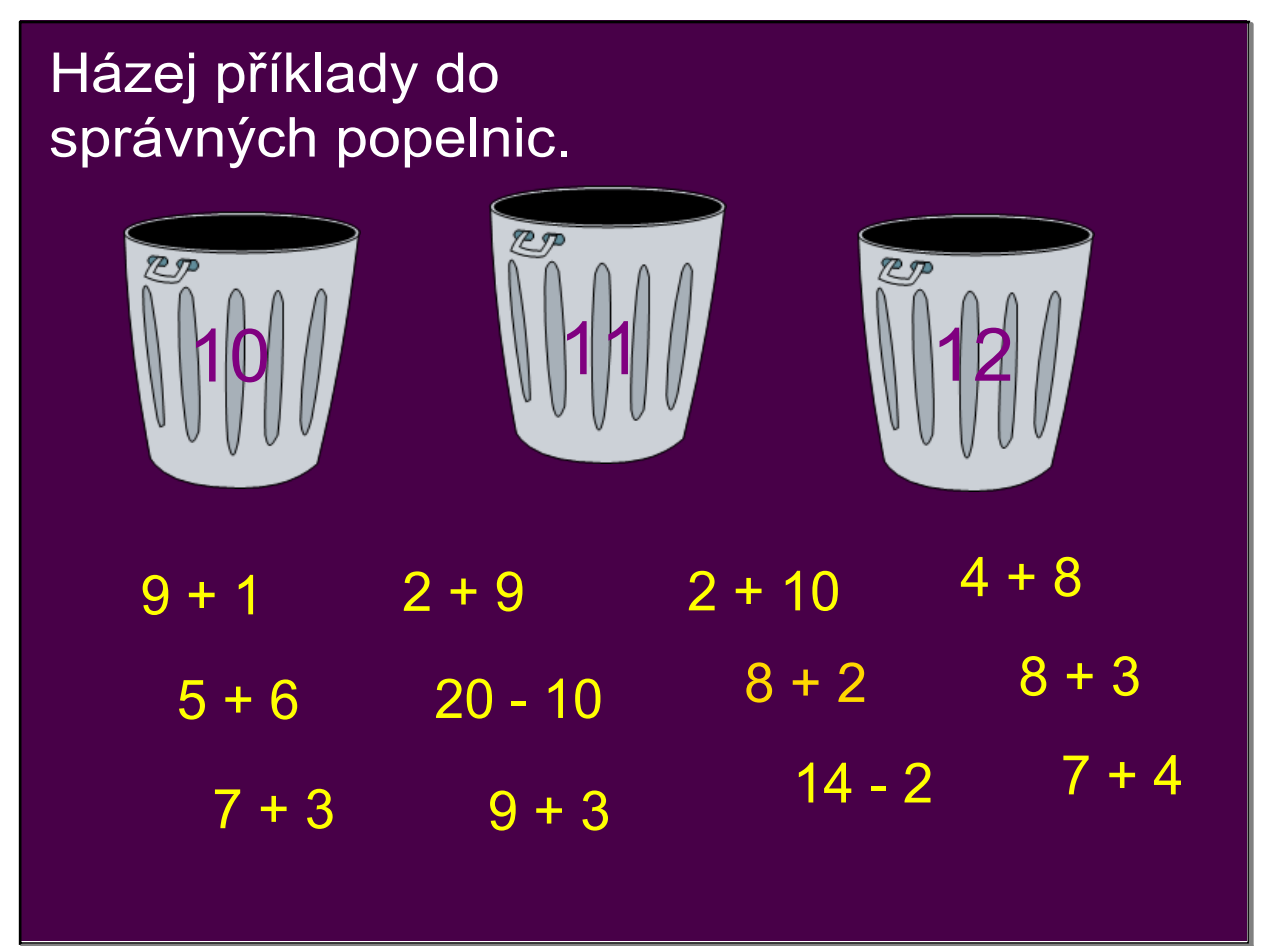

strana3

## Zdroje:

SMART Notebook 10

## Anotace:

Žáci si procvičují sčítání a odčítání do 12 s přechodem přes 10. Přiřazují příklady do správných popelnic.